# บทที่ 3 วิรีคำเนินการหกลอง

# 1. วิ<u>ชีเลี้ยงหนูที่ใช้ในการทุกลอง</u>

หนูขาวที่นำมาใช้ทุกลองเป็นหนูตัวเมีย พันธุ์ wistar ซึ่งไก้ทำการผสม พันธุ์ที่แผนกชีววิทยา คณะวิทยาศาสตร์ จุฬาลงกรณหาวิทยาลัย หนูทุกตัวที่ใช้ในการ ทคลองเป็นหนูตัวเมียที่ยังไม่เคยผ่านการผสมพันธุ์มาก่อน (virgin) เสี้ยงในห้องปรับ อากาศที่ควบคุมอุณหภูมิประมาณ 25 - 26 °C และควบคุมแสงสว่าง ให้มีแสงสว่าง 14 ชิ้วโมง (ระหว่าง 06.00 - 20.00 น.) และกลางคืน 10 ชั่วโมง (ระหว่าง 20.00 - 6.00 น.) เถี้ยงกวยอาหารมาตราฐานสำเร็จรูป ซึ่งสิ่งซื้อจากบริษัท F.E. Zuelling (Gold Coil Mills) น้ำที่เสี้ยงใช้นำประปาชรรมคา หนูที่ใช้ทลออง โคเค็มที่อายุ 90 วันขึ้นไป มีน้ำหนักประมาณ 150 กรัม หนูทุกคัวที่หคลองจะค้องผ่าน การตรวจสอบความีวงสืบพันธุ์ (oestrous cycle) เป็นปกติ (4 - 5 วัน) แล้ว 2 5 21

# 2. การทรวจวงสืบพันธุ์ (oestrous cycle) ของสัตว์ทุกลอง

นำหนูที่ใช้ในการทคลองมาทำการฅรวจวงสืบพันธุ์ทุกวัน โคยใช้แท่งแก้วปลาย มนามน้ำเกลือที่มีความเข้มขน 0.85% แตะที่เนื่อค<sup>้</sup>านในของ vagina นำมาบ้ายบน สไลค์ ครวจคูเซล ค้วยกล้องจุลทัศน์ ถักษณะเซล ที่ปรากฏใช้กำหนคแบ่งระยะค่าง ๆ ของ วงสืบพันธุ์ของหมูขาว (Rat) ออกเป็น 4 ระยะ คือ

2.1 <u>Diestrus</u> เป็นระยะนานที่สุดของวงสืบพันธุ์ กินเวลาประมาณครึ่งหนึ่งของ oycle (2 วัน) ระยะนี้รังไข่ไม่สร้างฮอร์โมน oestrogen และประกอบไปควย non-functional corpora lutea ที่เกิดจากการตกไขครั้งหลังสุด มกลูกมี ขนากเล็ก vagina มี epithelium บางกว่าระยะอื่น ทำ vaginal smear จะพบเซล เม็กเลือกขาว (leucocyte) มาก อาจมี epithelial cells ปนอยูบางเล็กนอย

## แผนภาพที่ 2

แสคงเซลจาก vaginal smear ในระยะคาง ๆ ของวงสืบพันธุ์ (Oestrous cycle) ของหนู (ถายจากกล้องจุลทัศน์ชนิด Phase contrast) แสคงเซลเม็กเลือกขาว (leukocyte) ระยะ diestrus รปที่ 2 a ของวงสืบพันธุ์ของหนู

กำลังขยาย x 320

แสคง nucleated cell ระบะ proestrus ของวงสืบพันธุ์ รปที่ 2 ธ ของหน

กำลังขยาย x 320

แสคง cornified cell ระยะ estrus ของวงสืบพันธุ์ของหนู ร<u>ูปที่</u> 2 c กำลังขยาย x 320

อักษรยอ

Cornified cell  $Co$  $\equiv$ Leukocyte Le  $\frac{1}{2}$ Nucleated cell Nu  $\equiv$ 

23

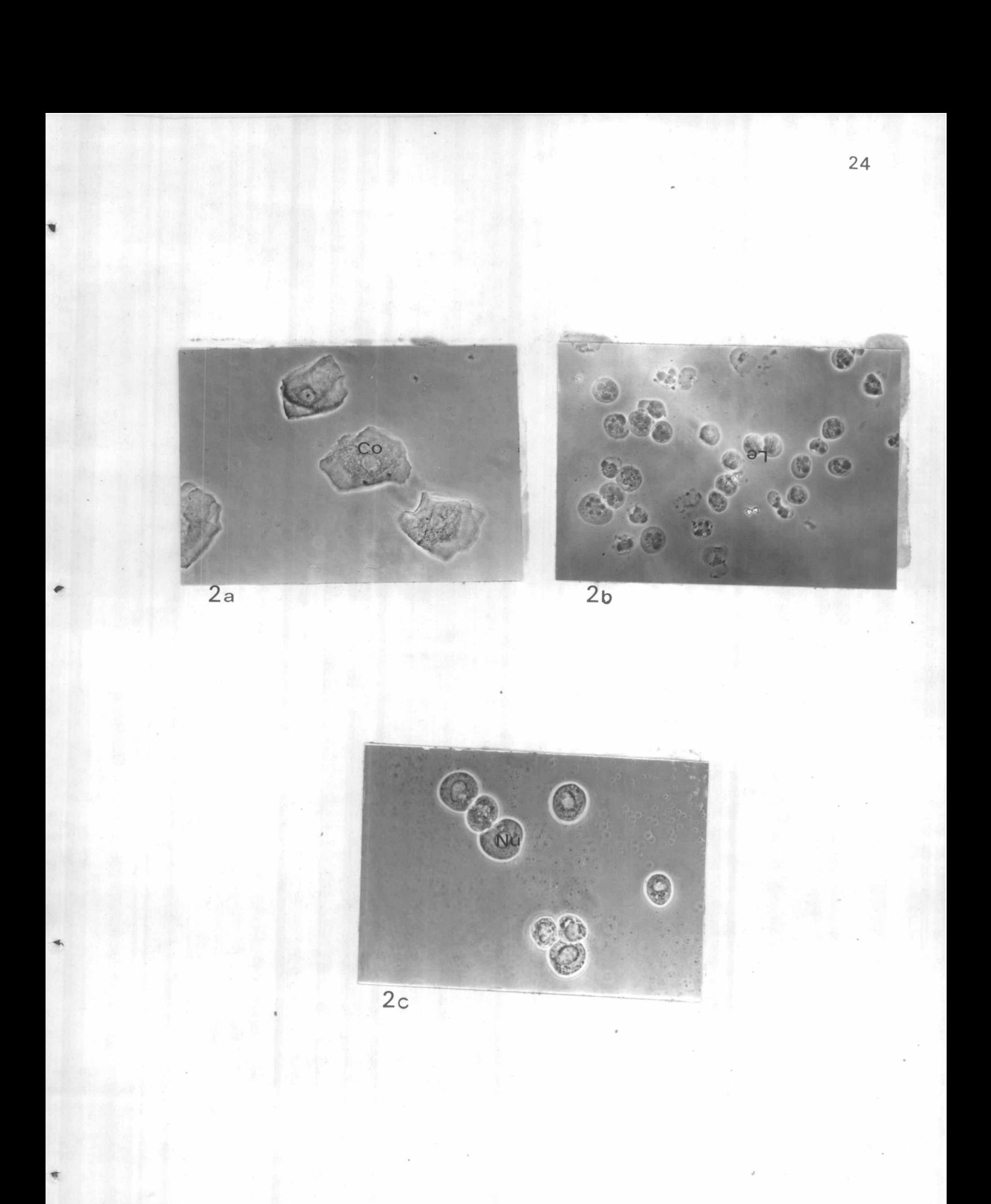

2.2 Proestrus เป็นระยะก่อนที่จะมีการตกไข กินเวลา 12 ชั่วโมง ระยะ นี้ follicles จะเจริญเติบโตขึ้น (preovulatory swelling) และสร้าง ออร์โมน oestrogen จำนวนมาก เป็นผลให้มกถูกเกิกพองน้ำ (edema) และมีเส้น เลือกมาหลอเลี้ยงมาก (hyperemia) ที่ vagina จะเกิดการเพิ่มความหนาของชั้น In 10) (stratification of vaginal epithelium cells) Wivaginal smear จะพบเซล บุผิวที่เพิ่งสร้างขึ้นใหม่เป็นเซลล์ค่อนข้างกลม เห็นนิวเคลียสภายใน ชักเจน เรียกว่า nucleated cell ไม่พบมีเซล เม็กเลือกขาวอยู่เลย ในตอน ปถายระยะนี้หนูจะมี heat ยินยอมให้ตัวผู้ผสมในเวลาใกล้เคียงกับที่จะตกไข

2.3 Estrus เป็นระบะต่อจาก proestrus คอนค้นระบะนี้จะมืออร์โมน oestrogen ระกับสูงแล้วมีการตกไข heat จะหมดไปหลังจากมีการตกไข ต่อมาระกับ ของ oestrogen จะลดลง มคลูกมีการเสียนำและขนากเล็กลง เซล บูฝิวซองคลอก ยังคงหนา และเกิด cornification เซล ชั้นนอกจะหลุกเข้าสู่ lumen ของ vagina เป็นจำนวนมาก เรียกว่า cornified cell ปรางหลายเหลี่ยม, แบน, นิวเคลียส degenerate ระยะนี้จะกินเวลา 30 ชั่วโมง

2.4 Metestrus เป็นระยะสั้น ๆ เกิกขึ้นภายหลังจากการตกไข กินเวลาประมาณ  $6$  ชั่วโมง  $1$ ะกับฮอร์โมน oestrogen จะถูกคำมาก เซล บุผิว vagina  $721$ leucocytes lunu cornified cell

#### 3. การตั้งครรภของหนู (Pregnancy)

ขังหนูตัวเมียซึ่งมีวงสืบพันธุ์ระยะ proestrus ไว้กับตัวผู้ทั้งก็น (ตัวผู้ 1 ตัว ค่อคัวเมีย 1 - 2 คัว) เข้าวันรุงขึ้นแบกคัวผู้ออก ครวจ vaginal smear กู spermatozoa หรือกูราก sperm plug ที่ที่องเปิดของ vagina ว่ามีหรือไม่ ถ้าพบ spermatozoa ก็เริ่มนับจากวันที่พบเป็นวันที่ศูนย์ของการตั้งครรภ์ $(\iota_o)$  และนับวัน คอ ๆ ไปเป็น L<sub>1</sub>, L<sub>2</sub>, L<sub>3</sub> ....... คามสำคับ

# แผนภาพที่ 3

แสคงวิธีใส่ห่วงโพลี่ เอทธิลีนในมคลูกหนู และวิธีผูกไหม เพื่อกันห่วงหลุก จากมคลูก  $\frac{1}{2}$  $\frac{1}{2}$  $\frac{1}{2}$  $\frac{1}{2}$ แสกงวิธีการใส่หวงโพลี่ เอทธีลีนในมกลูกหนู แสกงวิธีผูกไหมมกลูกทางค้านปลายห่วงที่ออกสู่ cervix<br>เ<br>หวงหลุก (ฅรงศรชี้)  $51\frac{1}{2}35$ เพื่อกัน อักษรยอ

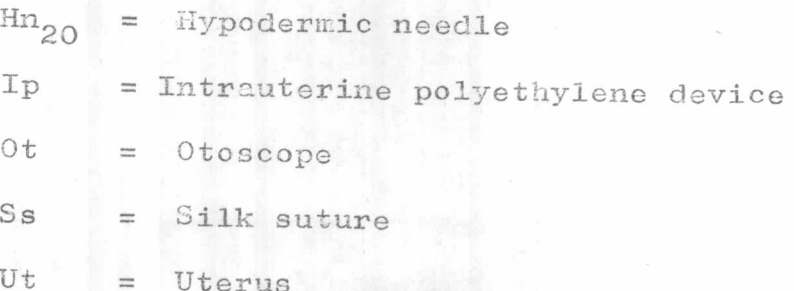

 $26$ 

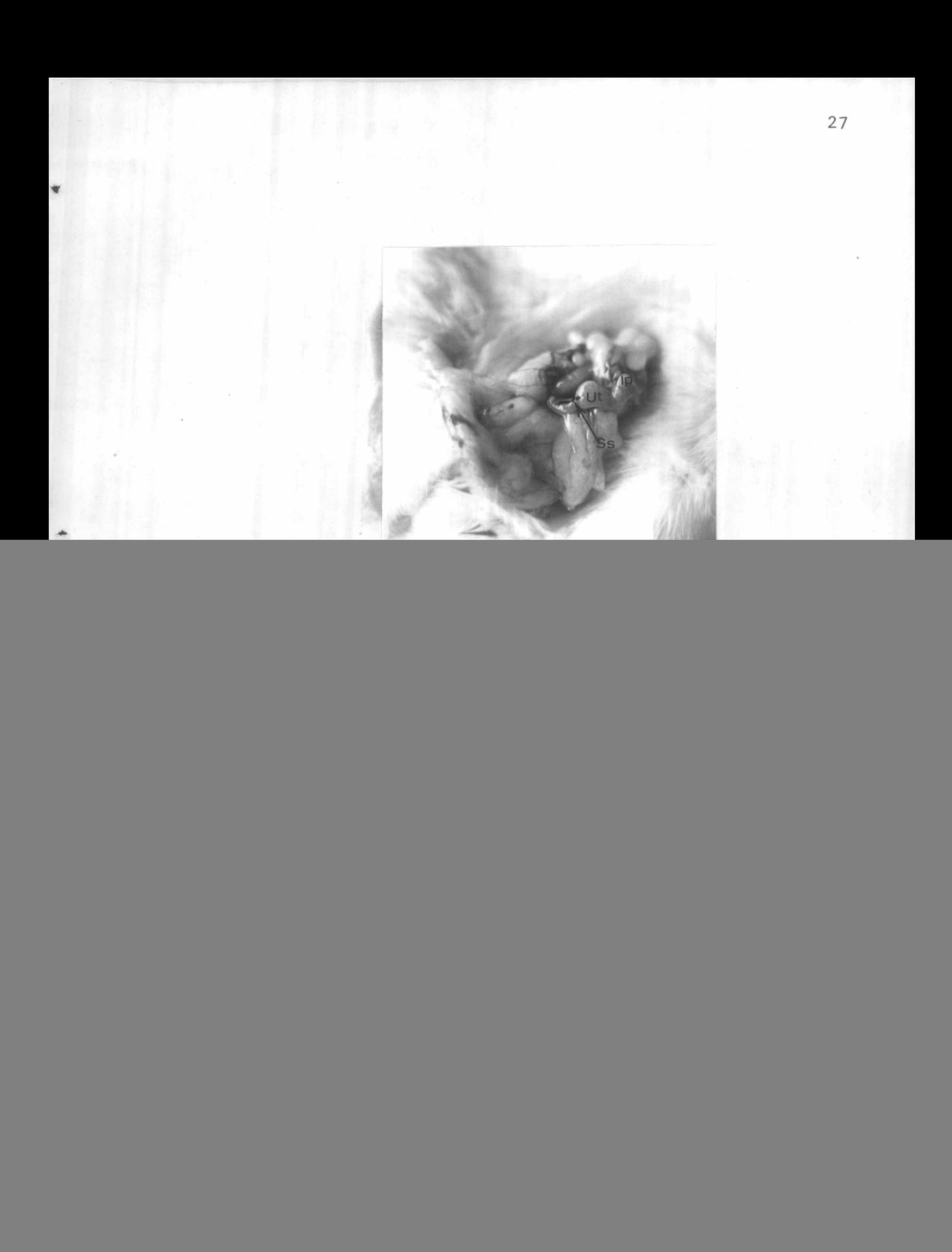

# 4. วิธีใส่หวงคุมกำเนิก

4.1 35 สหวงชนิก โพลี่เอทธีลีน (Wrenn, Wood and Bitman, 1968)

ุนำหนูตัว เมี่ยที่มีวงสืบพันธุ์ปกติอายุ 90 – 120 วัน – น้ำหนักประมาณ 150 กรัม . และอยู่ในวงสืบพันธุ์ระยะ aiestrus มาทำให้สลบค้วยอีเทอร์ เครื่องมือใส่หวงทุกชิ้น และห่วงโพลี่เอหรี่ลื่นที่ทำเป็นรูป double S. ขนาคความยาว 12 ม.ม. กวาง 5 ม.ม. แช่ในน้ำยา benzalkonium chloride ซึ่งเป็นน้ำยาฆาเชื้อโรคที่มี ความเข้มขน 1:1250 สอกเครื่องมือ otoscope ที่มี aural speculum ขนาค 5 ม.ม. เข้าทาง vagina สองไฟเพื่อให้เห็นปากช้อง cervix ทำกวาม dznania cervix nu cotton swab wall benzalkonium chloride แล้วสอคเข็มขนาค 20 gauge ยาว 4 นิ้ว ปลายคัก ซึ่งภายในเข็มสอกหวงโพล่ เอทธีลีนไว้คอย ๆ คันเข็มผ่านชอง cervix เข้าในมคลูกข้างใคข้างหนึ่งยาวประมาณ 32 - 35 ม.ม. โคยทำเครื่องหมายระกับความลึกไว้ที่เข็ม คันห่วงให้เข้าไปในมคลูก ควยเครื่องแหง

เนื่องจากท่วงที่อยู่ในมกลูกหลุกออกมาทาง vagina เสมอ จึงค้องผ่าหน้า<br>ท้องให้เปิกเป็นช่องกว้างประมาณ 2 ซ.ม. กว่าห่วงอยู่ในมกลูกข้างไหน ใช้ไหมเย็บแผล<br>ผูกมกลูกบริเวณปลายของห่วงก้านที่จะออกสู่ cervix ให้แน่นหอควร แล้วเย็บปิดช่อ ทองคามเกิม

4.2 วิธีไสหวงทองแกง (Chang, Tatum and Kincl 1970) 4.2.1 วิธีใส่ห่วงทองแคงขนาคเส้นผ่าศูนย์กลาง 0.14 ม.ม.

นำลวกทองแกงขนากเส้นผาศูนย์กลาง 0.14 ม.ม. สอกในเข็มฉีกยา เบอร์ 26 ให้ปลายของลวกทองแคงอยู่เสมอระคับปลายเข็ม ทำความสะอากฆ่าเชื้อโรค โคยหุ้มเข็มที่มีลวกทองแกงก้วยพลาสศึกทนคว**า**มร้อน ผนึกโคยรอบให้สนิท แล้วนำไปอบใน autocave ที่ใช้ความคัน 0.7 กิโลกรัมทอตารางนิ้ว อุณหภูมิ 120 °C เวลา 20 นาที

นำหนูตัว เมียที่มีวงสืบพันธุ์ปกติอายุ 90 วัน ซึ่งจะโคมีน้ำหนักประมาณ 150 กรัม และอยู่ในวงสืบพันธุ์ระยะ diestrus มาทำให้สลบค**้วยอีเทอร์ เครื่อง** มือผาศักทุกขึ้นแช่ในน้ำยาฆ่า เชื้อ (2.5% Dettol) ผาหน้าท้องวิธีเหมือนกับที่กล่าวมา แล้ว ใส่หวงคลองที่มกลูกข้างชาย โดยแทงเข็มฉีกยาที่มีห่วงทองแกงสอกอยู่ภายใน ITIWINAIN antimesometrium WINPIN uterotubal junction 5 N.N. นานเข็มเข้าไปใน <sub>1 umen</sub> ประมาณ 5 ม.ม. จากจุกเริ่มต้นที่แทง ให้เข็มทะลุผนัง มกลูกออกมา คันปลายลวคทองแคงข้างหนึ่งให้ปลายลวคทองแคงอีกข้างผ่านปลายเข็มออก มา ใช้ปากคืบบึคปลายลวกไว้ แล้วกึ่งเข็มถอยหลังออก ส่วนลวคทองแกงจะค้างอยู่ใน 1 umen ของมกลูก ผูกปลายลวกทองแกงทั้งสองทำเป็นรูปวงแหวน ขนาคเส้นผ่าศูนย์ กลาง 5 - 7 ม.ม. มคลูกข้างขวาเป็น controlทำ sham operation โคย<br>ใช้เข็มฉีดยาแหงผนังมคลูกในศาแหน่งเกี่ยวกับข้างที่ใส่ห่วง แล้วเย็บปิดช่องท้องตามเคิม

### 5. วิธีแกมกลูกควยไหมเย็บแผล

นำหนูตัวเมียที่มีวงสืบพันธุ์ปกติอายุ 90 – 120 วันขึ้นไป น้ำหนักประมาณ<br>150 กรัม มาทำการผ่าศักหน้าท้องตามวิธีที่กล่าวมาแล้ว ผูกกึ่งกลางมกลูกข้างช้ายของหนู<br>คั่วยไหมเย็บแผลให้แน่นพอควร แล้วเย็บหน้าท้องปิคตามเกิม

# 6. วิธีการฆา (Autopsy)

ใช้วิธีทำลายประสาทไซสันหลังโคยกิ่งคอค่อให้สมองและประสาทสันหลังขาก ออกจากกันจะตายทันที แล้วใช้กรรไกรปลายตรง เปิดหน้าท้องตรวจคูลักษณะการผังตัว ของตัวออน ตรวจดู implantationในมกลูกทั้งสองข้าง

์ คักมกลูกขสิบ เยื่อไขมันออก แบ่งมกลูกชีกช้ายและขวาออกจากกัน แบ่งมกลูก แต่ละข้างออกเป็นส่วน ๆ นำส่วนที่ 1 มาศึกษาทาง histochemistryของคอลลาเจน ไม่มี ส่วนที่ 3 นำไปหาปริมาณคอลลาเจนหรือหองแกงทาง**เคม**ี

- 7. วิธีการวิเคราะห์ทางเคมี (Chemical Analysis)
	- 7.1 วิธีหาปริมาณคอลลาเจน ซึ่งจะหาในรูปของ Hydroxyproline

#### หลักการ

สกัคมคลูกหนู (ชางที่ใส่หวงและ control) ซึ่งบคกับทรายละเอียก ที่มาเชื้อโรคแล้วควย 20% urea เพื่อสกัด noncollagenous proteins hydrolyse คะกอนที่เหลือค้วย 1.25 N. NaOH ในน้ำเคือคเวลา 8 ชั่วโมง เพื่อจะเปลี่ยนคอลลาเจนในตะกอนให<sup>้</sup>เป็น soluble gelatin ต่อจากนั้นทำสาร ละลายส่วนบน (hydrolysate)ให้เป็นกลางควย 3.75 N. HCl เคิม 6%  $H_2O_2$  avid oxidize hydroxyproline luilu pyrrole-2carboxylic acid is interesting p-dimethylamino benzaldehyde เกิ๊ก red chromogen (Jackson and Cleary, 1967) วักความเขมขน ของสี่กวย Spectrophotometer (Spectronic-20) ความยาวคลื่นแสง 560 mu (visible light) คำฟี่ไก้เป็นค่าของ hydroxyproline ซึ่ง คำนวนเปลี่ยนเป็นคอลลาเจน โดยคุณควยกากงที่ 7.46 (Neuman and Logan, 1950)

#### วิธีทำ

7.1.1 วิธีสกัดคอลสาเจนในผนังมอลูก (Morrione and Ru, 1964) นำมคลูกหนูทั้งสองข้างมาชั่งน้ำหนักเปียก ซึ่งจะอยู่ในจำนวนประมาณ  $60 - 90$  mg. แล้วนำมาใส่โกรง (mortar) บกกับทรายละเอียกที่ฆาเชื้อแล้วใน อัตราส่วนมกลูก 10 mg./ทราย 20 mg. ละลายมกลูกค้วย 20% urea ในน้ำ ซึ่ง ใช้อัตราส่วนมกลูก 10 mg./20% urea 1 ml. ตั้ง tissue homogenate ที่อุณหภูมิหอง 1 ชั่วโมง แล**้วนำมา centrifuge ก**้วยความเร็ว 3,000 RPM เวลา 5 นาที คูคสารละลายส่วนบนทิ้ง ลางคะกอนที่เหลือควยน้ำกลั่น 2 ครั้ง แคละ ครั้ง centrifuge ควยความเร็ว 3,000 RPM เวลา 5 นาที คูคสารละลาย

ส่วนบนทิ้ง ละถายคะกอนก้วย 1.25 N. NaOH ในอัตราส่วนมกลูก 10 mg./ NaOH 1.5 m1. ที่มีในน้ำเกือกเวลา 8 ชั่วโมง

7.1.2 วิธีวักปริมาณคอลลาเจน (Neuman and Logan, 1950 Miyada and Tappel, 1956)

นำสารถะถายส่วนบนที่ค้มในน้ำเกือก 8 ชั่วโมง ซึ่งทำให้เย็นในน้ำ ประปาที่ไหลตออกเวลา 5 นาที หำให้เป็นกอางควย 3.75 N. HC1 ถูกสารละลาย  $\hat{\mathbb{M}}$  i ป็นกลาง 0.5 ml. 6.01 0.01 cuso  $L$  0.5 ml. 2 N. NaOH และ 0.5 ml. 6 %  $H_2O_2$  เขยาในเข้ากัน คั้งทิ้งไว้ที่อุณหภูมิน้อง 5 นาที แล้วอุ่นใน 80 °C water bath 5 นาที พร้อมทั้งเขยา ทำให้เย็นใน running water  $5 \text{ } 10\%$   $10\%$   $2 \text{ } m1.3 \text{ N.}$   $H_2SO_h$   $10\%$   $1 \text{ m1.}$   $5 \%$  pdimethylaminobenzaldehyde lu propanol lüüllu pulu 80°C water bath 30 นาที สารถะถายจะเกิกเป็นสีชมพู ทำให้เย็นในrunning water 5 นาที นำไปวักความเข้มของสี่ก้วย Spectrophotometer (Spectronic-20) ความยาวคลื่นแสง 542 mu

7.2 วิธีหาปริมาณตองแกง (Evans, Lind and Wiederanders, 1967) หลักการ

lun fluid wieuusungnlu flask wunn 50 ml. Mil conc<sup>n</sup> HNO<sub>3</sub> บนคะเกียง Bunsen ให้ไหม้เพื่อสกักสาร organic เคิม conc<sup>n</sup>  $HNO<sub>3</sub>$ , conc<sup>n</sup>  $H<sub>2</sub>SO<sub>4</sub>$  and  $70%$  perchloric acid  $m\bar{m}$ glass bead ดงไปกวย เผาก้วยไฟอ่อน ๆ โกยให้อยู่เหนือเปลวไฟ 4 นิ.ม. สารที่ไหม้จะถูก oxidized แผ่าจนกระทั่งสารละลายใส และเหลือปริมาตรปริมาณ 6 ml. ซึ่งปริมาณส่วนใหญ่ของ nitric และ chlorine oxide หายไป เหลือ cono<sup>n</sup> H<sub>2</sub>SO<sub>4</sub> ไว้ สารถะลายที่เหลือจะใช้ไก้หรือไม่ สังเกตจากการ

หยุกเทนของ glass bead หรือเทียบปริมาตรสารถะลายที่เหลือกับ 0.6 ml. ของน้ำ ใน flask ที่มีขนากเกี่ยวกัน และมี glass bead เท่ากัน (ถ้าใช้ ไฟแรงจะทำให้ conc $\frac{n}{2}$   $H_2$ SO<sub>4</sub> สูญเสียไปในรูปของ sulphur trioxide สารละลายจะเป็นสีคำ ถ้าเป็นเข้นนี้ต้องตั้ง flask ไว้ให้เย็น แล้วเติม conc<sup>n</sup> HNO<sub>3</sub> และ 70 % perchloric acid ปริมาตรเท่ากรั้งแรกลงไป เผาซ้ำควย ไฟออน ๆ ให้ได้สารละลายใสเหมือนที่กล่าวมาแล้ว) เดิม ammonium citrate avlist deionization wan, ammonia-ammonium chloride wa pH 10.2 - 10.4 เพื่อให้สารละลายเป็นกาง, oxalyldihydrazide เป็นตัวที่ ทำให้เกิดสี และ acetaldehyde ท่ายทำให้สีเข้มขึ้นและ stable incubate 11 นาที ใน water bath ที่ 60°C จะเกิด coloured complex ของทอง-แกงที่ทำปฏิกริยากับ oxalyldihydrazide และ acetaldehyde สารละลาย จะเป็นสี่มวง (Beale and Croft, 1964) นำไปวักความเข้มขับของสี่กาย spectrophotometer (spectronic-20) ความยาวคลื่นแสง 542 mu (visible  $light)$ 

#### วิธีทำ

นำมกถูกทั้งสองข้างมาชั่งน้ำหนักเปียก ซึ่งจะอยู่ในจำนวนประมาณ 90 -350 mg. ใช้กรรไกรผ่าเปิดชองของมคลูก ใช้นำเกลือ (0.85 %) จำนวน 5 ml. ล้างมกลูก เก็บสารละลายใส่ใน riask ขนาก 50 ml. ที่มี 0.5 ml. ของ  $\texttt{conc}^{\texttt{n}}$   $\texttt{HNO}_{\texttt{3}}$  เพื่อนำมาศึกษาทองแกงใน ภิเนอ ของมกลูก

สำหรับผนังมกลูกนำมาชั่งน้ำหนักใหม<sup>่</sup> ใช<sup>้</sup>ผนังมกลูกซึ่งมีน้ำหนักระหว่าง 85 – 190 mg. lalu flask mil 0.5 ml. conc<sup>n</sup> HNO<sub>3</sub> li flask nowal กั้งบนตะเกียง Bunsen แผ่ว fluid และผนังมกลูกให้ไหม**้**ควยไพ่ออน ๆ ตั้ง flask ให้เป็น 5 นาที เศิม 2.5 ml. conc<sup>n</sup> HNO<sub>3</sub>, 0.6 ml. conc<sup>n</sup> H<sub>2</sub>SO<sub>4</sub> uas 0.5 ml. 70 % perchloric acid withing glass bead จำนวนเทา ๆ กัน เผาบนตะเกียง Bunsen เหนือเปลวไฟ 4 ซ.ม. ผีชื่อ

oxidized nin nitric us perchloric munnimumeran ansarany ครั้งสุกท้ายจะใสและไม่มีสี โกยสังเกตไก้จากการหยุกเต้นของ glass bead สาร ละลายจะมีปริมาตรเหลือประมาณ 0.6 ml. ตั้ง £lask ให้เย็น 10 นาที แล้ว เคิม 4.4 ml. 50% ammonium citrate อุปให้เพียงพอเพื่อละลาย residuel<sup>n</sup>) 4ml ammonia-ammonium chloride, 0.4 ml. oxalyldihydrazide U8: 0.6 ml. 40% ice cold acetaldehyde incubate 11 นาที ที่ 60°c ใน water bath สารละลายเกิดสีม่วง ทำให้เย็นในน้ำประปา ที่ไหลตลอกเวลา นำไปวักความเข้มขันของสี่ค้วย Spectrophotometer (Spectronic-20) ความยาวกลิ่นแสง 560 mp

- 8. การทำ Paraffin section ของมกลุก
	- 8.1 การทำ Paraffin section ของมกลูก เพื่อศึกษาทองแกงในชั้นทาง ๆ ของมกลูก คามวิธีของ Uzman (Zugibe, 1970)

นำมกลูกหนูขนาก 2 - 3 ม.ม. fix ในน้ำยา rubeanic acid 10 นาที คอมาเคิม sodium acetate (200 mg/rubeanic acid 100 ml.) เขยาให้เข้ากันกี เพื่อให้สารละลายเป็นกาง กังทิ้งไว้ 24 - 48 ชั่วโมง จะเกิด granule dannes copper rubeanate dehydrate insultisumilu  $70\%$  alcohol  $1\frac{1}{2}$  ชั่วโมง  $\longrightarrow$  ทอมาเปลี่ยนเป็น  $70\%$  alcohol อีกครั้ง แขไว 24 ชั่วโมง → absolute alcohol 24 ชั่วโมง → xylene 1 ขังโมง  $\longrightarrow$  xylene + melted wax  $\frac{1}{2}$  ขังโมง  $\longrightarrow$  wax<sub>1</sub>  $\frac{1}{2}$ ชั่วโมง  $\longrightarrow$  wax<sub>2</sub>  $\frac{1}{2}$ ชั่วโมง นำมา embed ใน paraffin wax  $\tilde{m}$  section  $uu$   $15y$   $\longrightarrow$   $\tilde{m}$  section  $uu$ alan $\longrightarrow$  dewax uns clear nou xylene - mount lu Permount

#### 8.2 nim Paraffin section Thunan

 $\mathbf{u}$ ำมกตูกหมู 2 - 3 ม.ม.  $\mathbf{f}$  ix ในน้ำยา Zenker's นาน 24 ชั่วโมง $\longrightarrow$  ด้างในน้ำประปาที่ไหลคลอกเวลา 24 หัวโมง $\longrightarrow$  dehydrate โดยเปลี่ยนแช่ใน 70 % alcohol 24 ชั่วโมง ------> 80 % alcohol  $1 \overline{3}$  $2 h\tilde{b}$  ๆ  $nz$  6 ชั่วโมง  $\longrightarrow$  absolute alcohol 1 ชั่วโมง  $\longrightarrow$ xylene 1 11  $\frac{1}{2}$  1  $\frac{1}{2}$  1  $\frac{1}{2}$  1 wax,  $\frac{1}{2}$   $\frac{1}{2}$   $\frac{1}{$ wax min section wun 8  $\mu$  min section uualan Inumn section ของมกดูกข้างใส่ห่วงตู่กับมกดูกข้าง control ของแต่ละชนิกแล้วติก section ทั้งหมกลงบนสไลก์เคียวกัน นามาย้อมสี่กังวิธีทอไปนี้

## 8.2.1 Ehrlicht Acid Haematoxylin Un: Eosin 971 วิธีทอง Drury และ Wallington

(Drury and Wallington, 1967) เพื่อศึกษาลักษณะเนื้อเบื่อ vesuan Inpueulu haematoxylin 10 - 15 und - differentiate lu acid alcohol  $(2-3$  Win HCl lu 100 ml. 70 % alcohol) ให้ cytoplasm ใส ถ้างในน้ำประปาฟี่ใหลดลอกเวลา 5 นาที เพื่อให้นิวเคลียส เป็นสีมวงน้ำเงิน - counter stain ใน Eosin 15 วินาที ให้ cytoplasm กิ๊กสี่แกงของ Eosin – dehydrate ใน ethyl  $\text{alcohol} \longrightarrow \text{clear}$ lu xylene  $\longrightarrow$  mount lu Permount

# 8.2.2 Lillie's Azure A. Eosin B. 97175981 Lillie

(Lillie, 1967) เพื่อศึกษาปริมาณเม็กเลือกขาวในชั้นคาง ๆ ของมกตุก โคยบอมใน Lillie's Azure A. Eosin B. 1 ชั่วโมง เนื่องจากสี่ของ Azure A. Eosin B. จะเปลี่ยนใน acetone กังนั้น nes dehydrate lu acetone lugosionali quission 1 uni acetone + xylene  $1 \in \mathbb{N}$   $\longrightarrow$  clear  $\infty$  xylene mount lu Permount

## 8.2.3 Masson's Trichrome stain 97475104 Pantin

(Pantin, 1959) เพื่อศึกษาคอลลาเจนในชั้นทาง ๆ ของมคลูก Inuvailu Hansen's iron trioxyhaematin5 un => Differentiate ใน Sat picric acid จน cytoplasm ไม่มีสี เหลือสีคำเฉพาะที่นิวเคลียส while Xylidene Ponceau 5 นาที cytoplasm จะติกดีแกง Differentiate lu 1 % Phosphomolybdic acid ludwalu connective tissue wundl nv?nuton 3 und counterstain lu light green 30 วินาที connective tissue จะติดสีเขียว ––––––––– ด้าง light green  $\stackrel{\dagger}{\text{min}}$   $\parallel$  1 % Phosphomolybdic acid  $\longrightarrow$ dehydrate lu 90 % alcohol  $\longrightarrow$  95 % alcohol  $\longrightarrow$  buthyl alcohol  $\lim_{n \to \infty} 10 \lim_{n \to \infty}$  clear lu xylene  $\longrightarrow$  mount lu Permount

#### แผนการทคลอง

การ ทคลองครั้งนี้ใช้หนูตัว เมียรวมทั้งสิ้น 77 ตัว แบ่งการ ทคลองออก

1. <u>ศึกษาประสิทธิภาพของหวงคุมกำเนิก ชนิ</u>กโพลี่เอทธิลีน ทำการศึกษาดังนี้

1.1 ศึกษาการฝังตัวของตัวออน

 $L^{5}$ 

1.2 คึกษาปริมาณคอลลา เจนของผนังมคลูกหนู โคยการวิเคราะห์ทางเดมี

1.3 ศึกษาคำแหน่งที่มีการเปลี่ยนแปลงปริมาณคอลลาเจนในผนังมคลูกหนู ทาง Histochemistry โคยวิธีบ้อม Masson's Trichrome

จักหนูที่ทกลองออกเป็น 4 กลุ่ม โดยศึกษาเปรียบเทียบข้าง control กับขางใสหวง คังนี้

1. หมู่ใส่หวง 14 วัน และไมผสมกับตัวผู้

- 2. หมู่ใส่หวง 14 16 วัน และผสมกับตัวผู้ มาศึกษาผลระยะ  $L_{10}$ 3. หมู่ใส่หวง 46 วัน และไมผสมกับตัวผู
- 
- 4. หนู่ใส่หวง 43 46 วัน และผสมกับตัวผู้ ฆาศึกษาผลระยะ  $L_{10}$

เนื่องจากห่วงโพลี่ เอทธิลีนที่ใส่ในมกลูกหนู หลุดออกจากมกลูกเสมอ จึงต้องใช้ไหมผูกมกลูกทางค้านปลายหวงหืออกสู cervix เพื่อป้องกันไม่ให้หวง ดังนั้นจึงคองศึกษาปริมาณเปลี่ยนแปลงของคอลลา เจน และการฝังตัวของ หลุก คัวออนในมคลูกซึ่งอาจมีผลมาจากการผูกไหม เปรียบเทียบกับขาง control ที่ไม่ยุก เพิ่มอีก 4 กลุ่ม คือ

1. ศึกษาปริมาณคอลลา เจนในผนังมคลูกหนูที่ผูกไหม 14 วัน และไม ผสมกับตัวผ

2. สึกษาปริมาณคอลลา เจนในผนังมกลูกหนูที่ผูกไหม 46 วัน และไมผสม กับกัวผู้

3. ศึกษาการผังตัวของตัวอ่อนระยะ L<sub>10</sub> ในผนังมกลูกหนูที่ผูกไหม  $14 - 16$   $51$ 

4. ศึกษาการผังตัวของตัวอ่อนระยะ L<sub>10</sub> ในผนังมกลูกหนูที่ผูกไหม  $43 - 46$  วัน

2. <u>ศึกษาประสิทธิภาพของหวงกุมกำเปิดชนิดทองแกง</u> ทำการศึกษาดังนี้

2.1 กึกษาการผังตัวของตัวออน

2.2 ศึกษาปริมาณทองแคงใน fluid และผนังมกลูกหนูโคยการวิเคราะห์ ทางเคมี

2.3 ศึกษาตำแหน่งที่มีทองแกงในผนังมดถูกหนู ทาง Histochemistry โดย วิธีน้อม Rubeanic Acid

จักหนูพี่ทุกลองใส่หวงทองแกงขนากเส้นผ่าศูนย์กลาง 0.14 ม.ม. ออกเป็น โคยศึกษาเปรียบเหียบข้าง control กับข้างใส่หวง กังนี้ 4 กลม

- 1. หมู่ใสหวง 14 วัน และไมผสมกับคัวผู้
- 2. หมู่ใส่หวง 14 16 วัน และผสมกับคัวผู้ ฆาษีกษาผลระยะ  $L_{10}$
- 3. หมู่ใส่หวง 46 วัน และไม่ผสมกับทัวผู้
- 4. หนู่ใส่หวง 43 46 วัน แถะผสมกับตัวน<sup>ี้</sup> สำศึกษาระยะ L<sub>10</sub>

3. <u>ศึกษาลักษณะการเปลี่ยนแปลงอื่น ๆ ทาง Histology ของผนังมุคลูกหนูทุก</u><br>ก<u>ลุ่ม โคยเปรียบเหียบข้าง control กับข้างใส่หวง</u> แบ่งการ ศึกษาออกเป็น

3.1 902 Ehrlich's Acid Haematoxylin un: Bosin เพื่อ ศึกษาลักษณะ เนื้อ เยื่อในชั้นต่าง ๆ ของมุกลูก

3.2 ย้อม Lillie's Azure A Eosin B เพื่อศึกษาปริมาณเม็กเลือก ขาวในชั้นกาง ๆ ของมกลูก

นอกจากนี้ได้สึกษา เปรียบ เทียบปริมาณกอลลา เจนในผนังมคลูกหนูที่ไสหวง โพลี่เอทซีลีน กับหวงทองแคง ทางสistochemistry โดยวิธีบ้อม Masson's Trichrome ??!